## SAP ABAP table WRF\_DISCONT\_HDR {Worklist for Discontinuation for Seasonal Procurement}

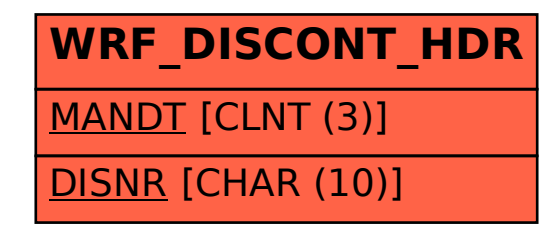